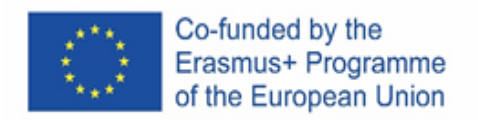

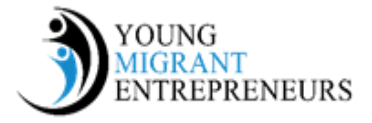

## **Oturum 3 Bölüm 6: İş Planlaması çevresinde**

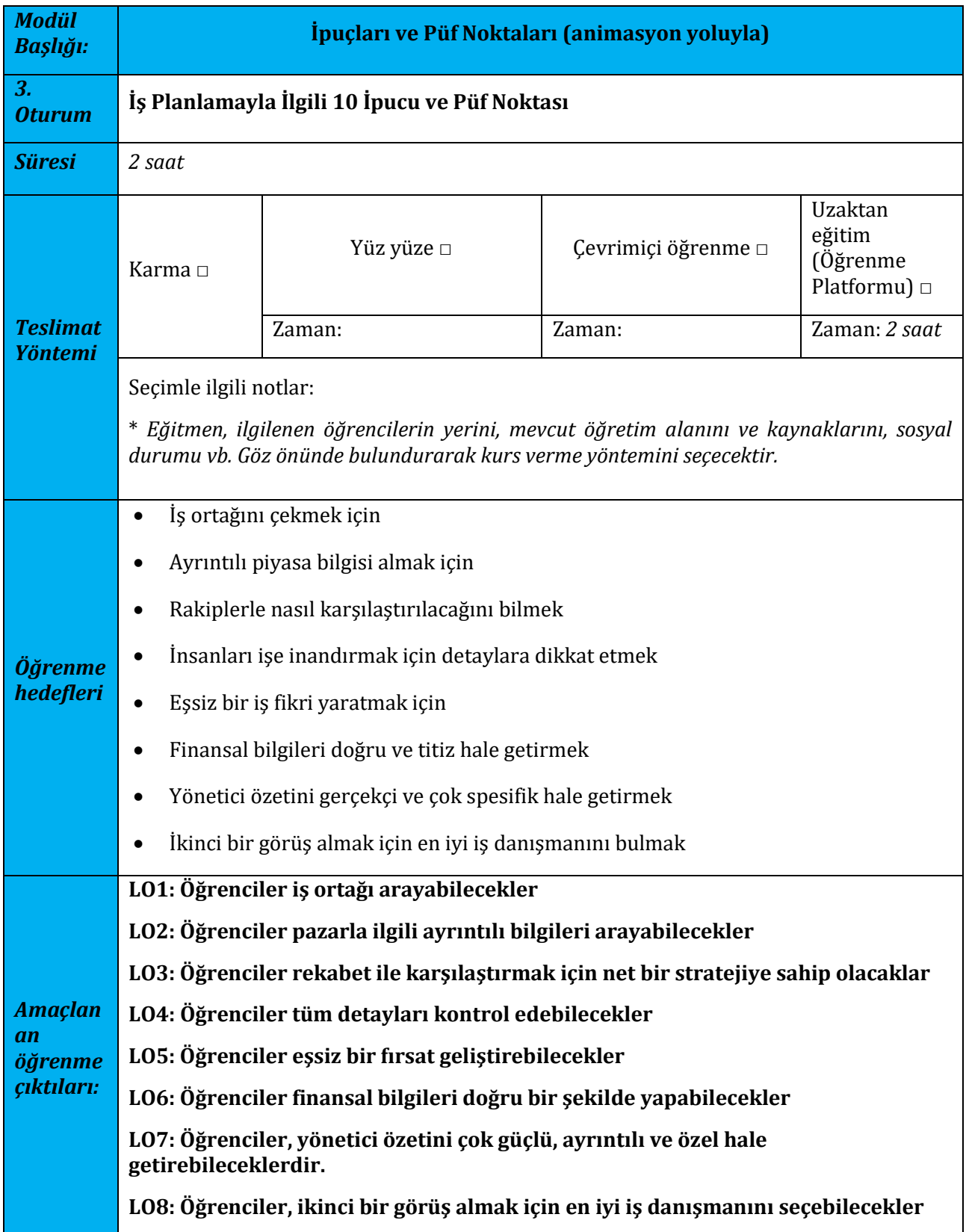

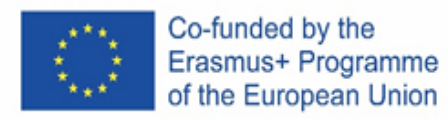

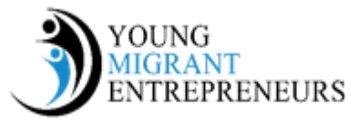

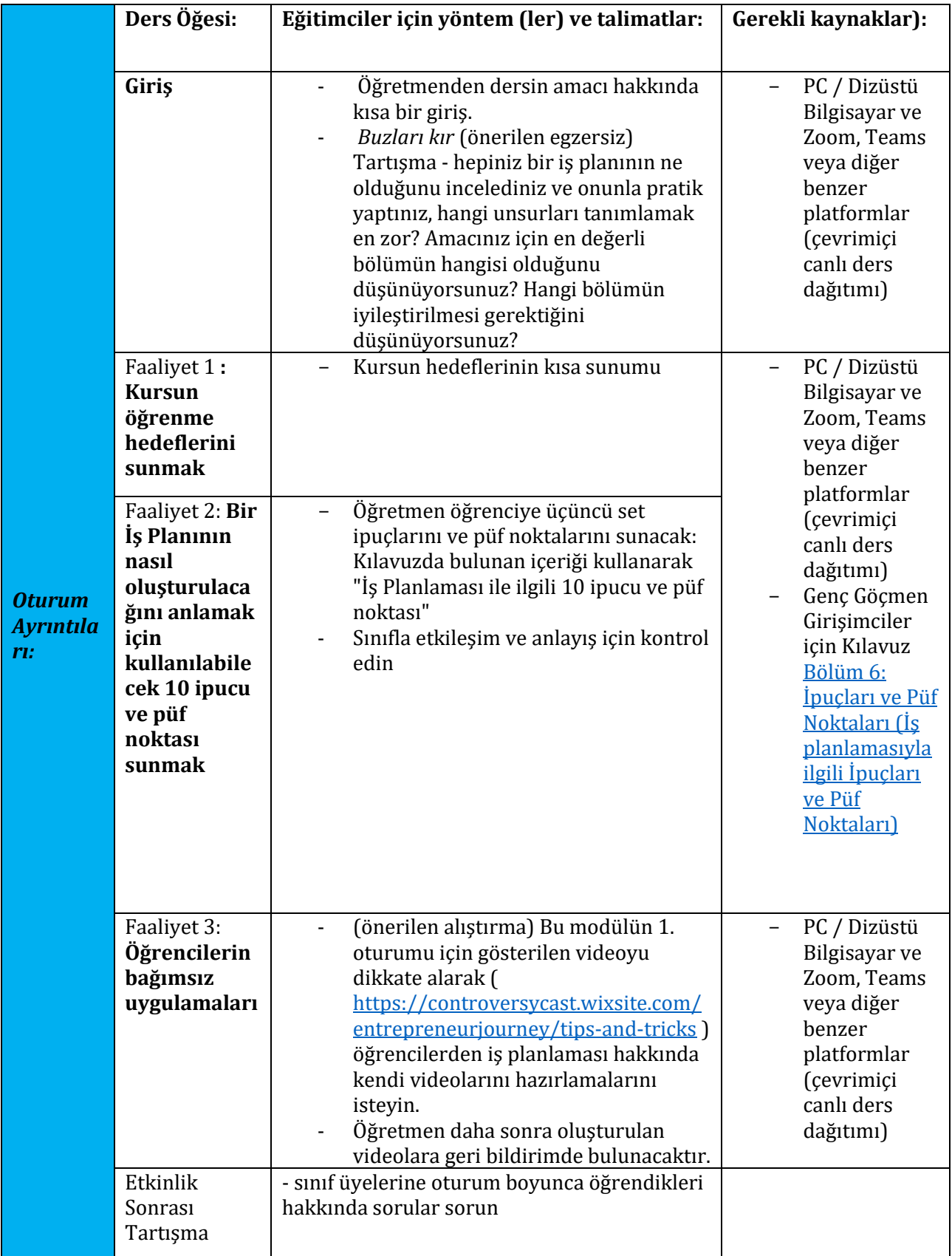

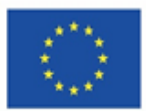

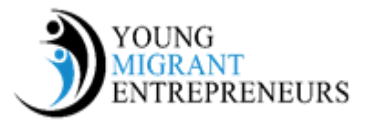

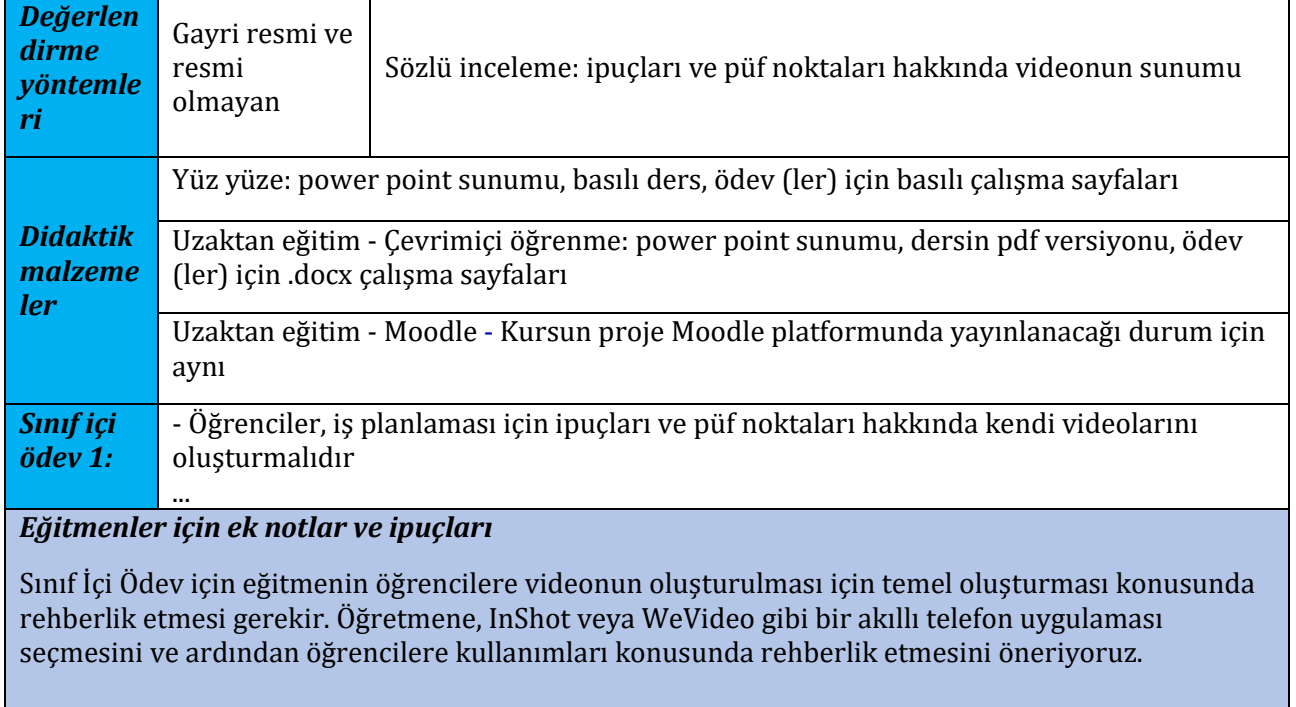